#### 15-213 "The course that gives CMU its Zip!"

### **Code Optimization II: Machine Dependent Optimizations** Oct. 1, 2002

**Topics** 

- **B** Machine-Dependent Optimizations
	-
	- Pointer code<br>• Unrolling<br>• Enabling instruction level parallelism<br>• Enabling instruction level parallelism
	-
- Linderstanding Processor Operation<br>
 Understanding Processor Operation<br>
 Translation of instructions into operations<br>
 Branches and Branch Prediction
- 
- Advice

class11.ppt

# **Previous Best Combining Code**

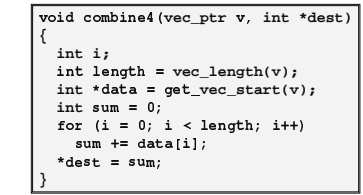

#### **Task**

 $-2-$ 

- Compute sum of all elements in vector
- Vector represented by C-style abstract data type
- Achieved CPE of 2.00 · Cycles per element

15-213, F'02

# **General Forms of Combining**

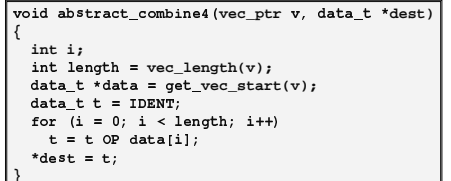

 $\ddot{\phantom{a}}$  $\sim$ 

Data Types

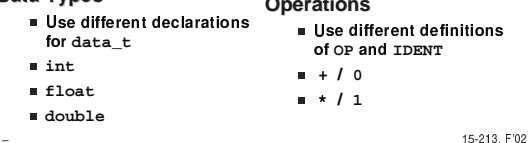

 $-3-$ 

# **Machine Independent Opt. Results**

**Optimizations** 

Reduce function calls and memory references within loop

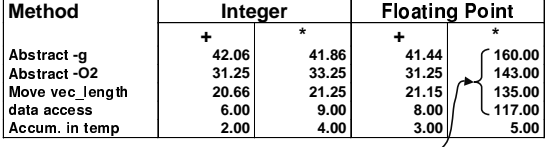

Performance Anomaly-

- Computing FP product of all elements exceptionally slow.
- Very large speedup when accumulate in temporary
- " Caused by quirk of IA32 floating point · Memory uses 64-bit format, register use 80

• Memories, and the caused overflow of 64 bits, but not 80<br>• Benchmark data caused overflow of 64 bits, but not 80  $=4-$ 

### **Pointer Code**

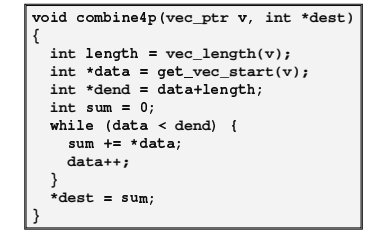

#### Optimization

 $-5-$ 

 $-7-$ 

- Use pointers rather than array references
- CPE: 3.00 (Compiled -O2)
- .Oops! We're not making progress here!
- Warning: Some compilers do better job optimizing array code

15-213, F'02

# Pointer vs. Array Code Inner Loops

### **Array Code**

![](_page_1_Picture_108.jpeg)

#### **Pointer Code**

![](_page_1_Picture_109.jpeg)

#### Performance

 $-6-$ 

Array Code: 4 instructions in 2 clock cycles

Pointer Code: Almost same 4 instructions in 3 clock cycles

15-213, F'02

### **Modern CPU Design**

![](_page_1_Figure_18.jpeg)

# **CPU Capabilities of Pentium III**

Multiple Instructions Can Execute in Parallel

- 1 load
- 1 store
- 2 integer (one may be branch)
- **1 FP Addition**
- **1 FP Multiplication or Division**

### Some Instructions Take > 1 Cycle, but Can be Pipelined

![](_page_1_Picture_110.jpeg)

### **Instruction Control**

![](_page_2_Picture_1.jpeg)

**Grabs Instruction Bytes From Memory** 

- Based on current PC + predicted targets for predicted branches
- Hardware dynamically guesses whether branches taken/not taken and (possibly) branch target

**Translates Instructions Into Operations** 

- Primitive steps required to perform instruction
- Typical instruction requires 1-3 operations
- Converts Register References Into Tags

Abstract identifier linking destination of one operation with sources of  $-9-$  later operations 15-213, F'02

# **Translation Example**

### Version of Combine4

#### Integer data, multiply operation

![](_page_2_Picture_127.jpeg)

#### **Translation of First Iteration**

![](_page_2_Picture_128.jpeg)

 $-10-$ 

15-213, F'02

## **Translation Example #1**

 $\boxed{\text{imull} (\text{seax}, \text{sedx}, 4), \text{secx}}$ 

Split into two operations

.<br>. load reads from memory to generate temporary result t.1 · Multiply operation just operates on registers

load  $(*\text{eax}, *\text{edx}.0, 4) \rightarrow t.1$ <br>imull t.1,  $*\text{ecx}.0 \rightarrow *\text{ecx}.1$ 

- Operands
	- . Registers %eax does not change in loop. Values will be
	- retrieved from register file during decoding
	- Register %ecx changes on every iteration. Uniquely identify different versions as %ecx.0, %ecx.1, %ecx.2, ...
		- » Register renaming
		- » Values passed directly from producer to consumers

15-213, F'02

# **Translation Example #2**

![](_page_2_Picture_129.jpeg)

Register %edx changes on each iteration. Rename as %edx.0, %edx.1, %edx.2, ...

 $-12-$ 

# **Translation Example #3**

#### cmpl %esi, %edx

cmpl %esi, %edx.1  $\rightarrow$  cc.1

- Condition codes are treated similar to registers
- Assign tag to define connection between producer and consumer

### **Translation Example #4**

#### $j1$ .L24

 $j1$ -taken cc.1

- Instruction control unit determines destination of jump
- Predicts whether will be taken and target
- Starts fetching instruction at predicted destination
- Execution unit simply checks whether or not prediction was  $\overline{OK}$
- If not, it signals instruction control
- · Instruction control then "invalidates" any operations generated from misfetched instructions
- · Begins fetching and decoding instructions at correct target

 $-13-$ 

 $-15-$ 

15-213, F'02

 $-14-$ 

15-213, F'02

### **Visualizing Operations**

![](_page_3_Figure_20.jpeg)

execution unit

**Visualizing Operations (cont.)** 

![](_page_3_Figure_22.jpeg)

![](_page_3_Picture_125.jpeg)

#### **Operations**

Same as before, except that add has latency of 1

 $-16-$ 

15-213, F'02

![](_page_4_Figure_0.jpeg)

### **4 Iterations of Combining Sum**

![](_page_4_Figure_2.jpeg)

#### Performance

 $-18-$ 

- Can begin a new iteration on each clock cycle
- Should give CPE of 1.0
- Unuld require executing 4 integer operations in parallel

15-213, F'02

**Combining Sum: Resource Constraints** 

![](_page_4_Figure_8.jpeg)

# **Loop Unrolling**

![](_page_4_Figure_10.jpeg)

![](_page_5_Figure_0.jpeg)

# **Effect of Unrolling**

![](_page_5_Picture_60.jpeg)

■ Only helps integer sum for our examples . Other cases constrained by functional unit latencies

Effect is nonlinear with degree of unrolling · Many subtle effects determine exact scheduling of operations

![](_page_5_Figure_7.jpeg)

![](_page_6_Figure_0.jpeg)

# **Requirements for Parallel Computation**

#### **Mathematical**

- Combining operation must be associative & commutative . OK for integer multiplication
	- . Not strictly true for floating point
		- » OK for most applications

#### Hardware

- Pipelined functional units
- Ability to dynamically extract parallelism from code

![](_page_6_Figure_9.jpeg)

**Visualizing Parallel Loop** 

■ Two multiplies within

loop no longer have

data depency

15-213, F'02

 $-28-$ 

15-213, F'02

 $(\overline{\text{add1}})$ 

 $\overline{c}$  $\overline{\text{m}}$ 

![](_page_7_Figure_0.jpeg)

**Executing with Parallel Loop** 

# **Optimization Results for Combining**

![](_page_7_Picture_186.jpeg)

 $-30-$ 

15-213, F'02

#### **Parallel Unrolling: Method #2** void combine 6aa (vec\_ptr v, int \*dest) **Code Version** {  $\blacksquare$  Integer product int length =  $vec_length(v);$ int limit = length-1;<br>int \*data = get\_vec\_start(v); Optimization

- $\text{int } \mathbf{x} = 1;$  $int i:$  $/*$  Combine 2 elements at a time \*/ for  $(i = 0; i <$  limit; i+=2) {<br>  $x * = (data[i] * data[i+1]);$  $/*$  Finish any remaining elements \*/
- for  $(i \neq 1 \neq j \neq j \neq k)$ <br>  $x * = data[i];$

### ,<br>\*dest = x;

 $-31-$ 

#### $\blacksquare$  And then update product ■ "Tree height reduction" Performance

 $CPE = 2.5$ 

.<br>■ Multiply pairs of

elements together

15-213, F'02

# **Method #2 Computation**

# Computation

 $(\big( \big( \big( \big( \begin{smallmatrix} 1 & \star & (x_0 & \star & x_1) \end{smallmatrix} \big) & \star & (x_2 & \star & x_3) \big) & \star & (x_4 & \star & x_5) \big) \\ \star & (x_6 & \star & x_7) & \star & (x_8 & \star & x_9) & \star & (x_{10} & \star & x_{11}) \big) \end{array})$ 

### Performance

### $\blacksquare$  N elements, D cycles/operation

#### Should be (N/2+1)\*D cycles  $\bullet$  CPE = 2.0

- Measured CPE worse
- **Unrolling**  $CPE$  $CPE$ oretical) (m asured) (th  $\overline{2}$  $2.50$  $\overline{2.00}$  $1.67$  $\overline{\mathbf{3}}$  $\overline{1.33}$  $\overline{4}$  $1.50$  $1.00$

 $\overline{\mathbf{6}}$ 

 $-32-$ 

15-213, F'02

 $1.00$ 

 $1.78$ 

![](_page_8_Figure_0.jpeg)

### **Limitations of Parallel Execution**

#### **Need Lots of Registers**

- To hold sums/products
- Only 6 usable integer registers
	- . Also needed for pointers, loop conditions
- 8 FP registers
- When not enough registers, must spill temporaries onto  $stack.$ 
	- · Wipes out any performance gains
- Not helped by renaming
	- Cannot reference more operands than instruction set allows · Major drawback of IA32 instruction set

 $-34-$ 

15-213, F'02

# **Register Spilling Example**

![](_page_8_Picture_84.jpeg)

![](_page_8_Picture_85.jpeg)

## **Summary: Results for Pentium III**

![](_page_8_Picture_86.jpeg)

Biggest gain doing basic optimizations

But, last little bit helps

 $-36-$ 

![](_page_9_Picture_86.jpeg)

![](_page_9_Picture_87.jpeg)

Overall trends very similar to those for Pentium III.

 $-37-$ 

Even though very different architecture and compiler

15-213, F'02

# **Results for Pentium 4**

![](_page_9_Picture_88.jpeg)

■ Higher latencies (int  $*$  = 14, fp + = 5.0, fp  $*$  = 7.0) • Clock runs at 2.0 GHz<br>• Clock runs at 2.0 GHz<br>• Not an improvement over 1.0 GHz P3 for integer \*

- …… an improvement over 1.0 GHz F<br>■ Avoids FP multiplication anomaly<br> $-38-$ 

15-213, F'02

# **What About Branches?**

#### Challenge

Instruction Control Unit must work well ahead of Exec. Unit . To generate enough operations to keep EU busy

![](_page_9_Picture_89.jpeg)

When encounters conditional branch, cannot reliably determine where to continue fetching

 $-39-$ 

15-213, F'02

# **Branch Outcomes**

■ When encounter conditional branch, cannot determine where to continue fetching

· Branch Taken: Transfer control to branch target

- · Branch Not-Taken: Continue with next instruction in sequence
- Cannot resolve until outcome determined by branch/integer unit

![](_page_9_Picture_90.jpeg)

### ' -&( '-& - 
'-& -

#### **Idea**

- $\,$  Guess which way branch will go  $\,$
- $\blacksquare$  Begin executing instructions at predicted position . But don't actually modify register or memory data

![](_page_10_Picture_771.jpeg)

# ' -&( ' -&( '-& - 
'-& - (( -+-( -+-( + + +

![](_page_10_Figure_6.jpeg)

### ' -&( **Misprediction Invalidation** ' -&( **Misprediction Invalidation**

![](_page_10_Figure_8.jpeg)

**Branch Misprediction Recovery 80488b1:** -**(%ecx,%edx,4),%eax**

![](_page_10_Picture_772.jpeg)

#### õ^álö õálö÷øÞöbù'ÙlúÞû\$á ÷øÒöbù'ÙlúÞûláO UÚøÞâÛ

- Misprediction on Pentium Ⅲ wastes **∝14 clock cycles**
- $\,$  That's a lot of time on a high performance processor  $\,$

 $-43 -$  15-213, F<sup>o</sup>2

 $-44-$  15-213, F<sup>o</sup>2

# **Avoiding Branches**

#### On Modern Processor, Branches Very Expensive

- Unless prediction can be reliable
- When possible, best to avoid altogether

#### **Example**

- Compute maximum of two values
	- · 14 cycles when prediction correct
	- · 29 cycles when incorrect

![](_page_11_Picture_134.jpeg)

 $-45-$ 

15-213, F'02

# **Avoiding Branches with Bit Tricks**

#### In style of Lab #1

![](_page_11_Figure_13.jpeg)

15-213, F'02

# **Avoiding Branches with Bit Tricks**

#### Force compiler to generate desired code

![](_page_11_Picture_135.jpeg)

- . Compiler must therefore generate code to compute t
- · Simplest way is setg/movzb1 combination
- Not very elegant!
- . A hack to get control over compiler
- 22 clock cycles on all data · Better than misprediction

 $-47-$ 

15-213. F'02

# **Conditional Move**

- Added with P6 microarchitecture (PentiumPro onward)
- cmovXX1 %edx, %eax
- If condition xx holds, copy %edx to %eax
- . Doesn't involve any branching
- · Handled as operation within Execution Unit

![](_page_11_Picture_136.jpeg)

- Current version of GCC won't use this instruction · Thinks it's compiling for a 386
- **Performance**

 $-48-$ 

· 14 cycles on all data

# **Machine-Dependent Opt. Summary**

#### **Pointer Code**

Look carefully at generated code to see whether helpful

#### **Loop Unrolling**

- Some compilers do this automatically
- Generally not as clever as what can achieve by hand

#### **Exposing Instruction-Level Parallelism**

Very machine dependent

#### Warning:

- Benefits depend heavily on particular machine
- **Best if performed by compiler**
- · But GCC on IA32/Linux is not very good
- Do only for performance-critical parts of code

 $-49-$ 

### **Role of Programmer**

How should I write my programs, given that I have a good,<br>optimizing compiler?

Don't: Smash Code into Oblivion Hard to read, maintain, & assure correctness

### Do:

- Select best algorithm
- Write code that's readable & maintainable
	- . Procedures, recursion, without built-in constant limits
	- . Even though these factors can slow down code
- Eliminate optimization blockers
- · Allows compiler to do its job

**Focus on Inner Loops** 

- Do detailed optimizations where code will be executed repeatedly ■ Will get most performance gain here
	- 15-213, F'02